# LupSeat: A Randomized Seating Chart Generator to Prevent Exam Cheating Dr. Joël Porquet-Lupine 💁, Hiroya Gojo, Philip Breault

ACM Technical Symposium on Computer Science Education – SIGCSE 2022

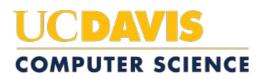

## **Motivation**

- I teach mostly large undergraduate classes, with a couple of written exams per class (e.g., midterm + final)
- Seating policy difficult to verify
  - "You may not sit next to any students with whom you study or have Ο studied, or spend time socially."
- Experiment in Spring quarter 2019
  - 198 students in a Ο 291 seat lecture hall
  - Manual seating chart

| SID              | Seat         | 16590<br>17053 |  |
|------------------|--------------|----------------|--|
| (5 lower digits) | (row/number) |                |  |
| 00378            | B7           | 17067          |  |
| 00821            | D101         | 18918          |  |
| 01924            | E9           | 19828          |  |
| 02218            | D107         | 19886          |  |
| 02251            | C102         | 21206          |  |

| 16590 | O4   |  |  |
|-------|------|--|--|
| 17053 | C102 |  |  |
| 17067 | G3   |  |  |
| 18918 | E108 |  |  |
| 19828 | J9   |  |  |
| 19886 | G109 |  |  |
| 21206 | 0100 |  |  |

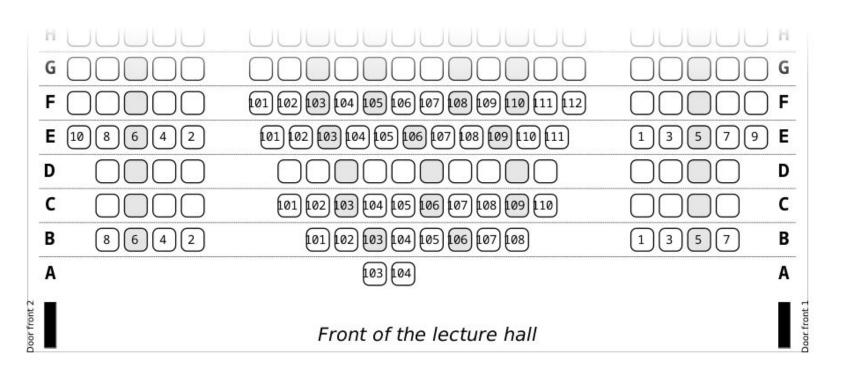

## Background

- Cheating in CS has become an important concern
  - Study<sup>[1]</sup> found that 10% of the students cheated in the exams of a general science course at a top university!
- However, cheating drops if seating locations are randomly assigned
- Manually assigning seats can be a time-consuming process
  - Especially for large-enrollment classes (100+ students) Ο
- Existing software solutions valid mostly for small classes only
  - Require significant human intervention
  - Offer only basic features Ο

[1] Steven D Levitt and Ming-Jen Lin. 2015. Catching Cheating Students. Working Paper 21628. National Bureau of Economic Research. https://doi.org/10.3386/w21628

## Overview

| nput                                             |          |              |                  |          |      |
|--------------------------------------------------|----------|--------------|------------------|----------|------|
| Select Student File                              | l/worl   | k/lupseat/ex | ample/st         | tudents. | csv  |
| Select Room File                                 | el/work/ | /lupseat/exa | mple/cla         | issroom  | .txt |
| ettings                                          |          |              |                  |          |      |
| Select Partner File                              |          |              |                  |          | 2    |
| Format String {sid                               | }        |              | Sort By          | seat     | •    |
| Seed 1646073905 Algorith                         |          |              | m consecdivide 💌 |          |      |
| utput                                            |          |              |                  |          |      |
| Create                                           | ✔ Cha    | art 🗸 In     | nage             | V PDF    |      |
| Output Directory /home/joel/work/lupseat/example |          |              |                  |          |      |
|                                                  |          | Save         |                  |          |      |

| seats    | ent/e<br>s/exa | exar<br>amp | nple/st<br>le/clas | tudents.csv \<br>ssroom.txt \<br>rt_by seatfmt |
|----------|----------------|-------------|--------------------|------------------------------------------------|
| Finished | saving         | to          | file:              | chart.csv                                      |
| Finished | saving         | to          | image              | <pre>file: chart.pdf</pre>                     |
| Finished | saving         | to          | image              | file: room.jpg                                 |

- Generates randomized seating charts from

  - Textual representation of classroom
- Graphical and command-line interfaces

CSV-formatted student roster

• And other advanced settings...

## CSV-formatted student roster

Carree, Heggs, 1378, 1 Ludvig, Quinane, 1821, a Charisse, Scemp, 1924, Hazlett, Michie, 2218, Freedman, Norree, 2251, Aurelia, Besantie, 2794, Leeland, Folbig, 3072, 1

## Textual representation of classroom

Seats: a[1:1],a[3:5],a[6:9] b[1:5],b[6:9] c[1:5],c[6:9] d[1:5],d[6:9] e[1:5],e[6:9] Specifiers: b:c[2] a:a[1] l:a[6],b[6],c[6],d[6],e[6]

## Outputs

CSV-formatted/PDF seating chart

a1,1821 a3,8694 a5,5122 a6,9360 a8,9675 b1,3345

JPG room

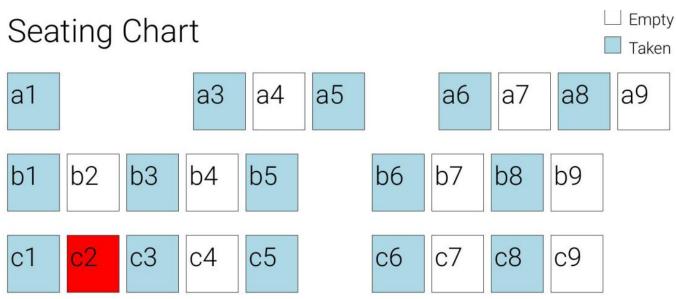

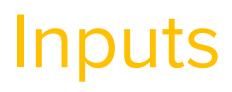

## Seating Chart

| al | 1821 | e1 | 6873 |
|----|------|----|------|
| a3 | 8694 | e3 | 3198 |
| а5 | 5122 | e5 | 6871 |

## Broad range of features

- Multi-platform support
  - Windows, MacOS, GNU/Linux
- Specific seat assignment
  - Accessible seating
  - Left-handed students
- List of students who should *not* be sitting next to one another
  - E.g., project partners
- Customizable output
  - Various image sizes (letter, A4, etc.)
  - Association between seat number and any part of student Ο information

--fmt "{lname}" Or --fmt "{sid|0,2}"

## Roadmap 2022

- Outreach to interested users
  - Hello SIGCSE 2022!
- Stable version
  - Bug squashing Ο
  - Documentation Ο
  - Smooth multiplatform release process Ο
    - Windows, MacOS, GNU/Linux
- Database of lecture halls
  - UC Davis (<u>https://gitlab.com/luplab/lupseat/uc-davis-classrooms/</u>) 0
  - Your campus? Ο

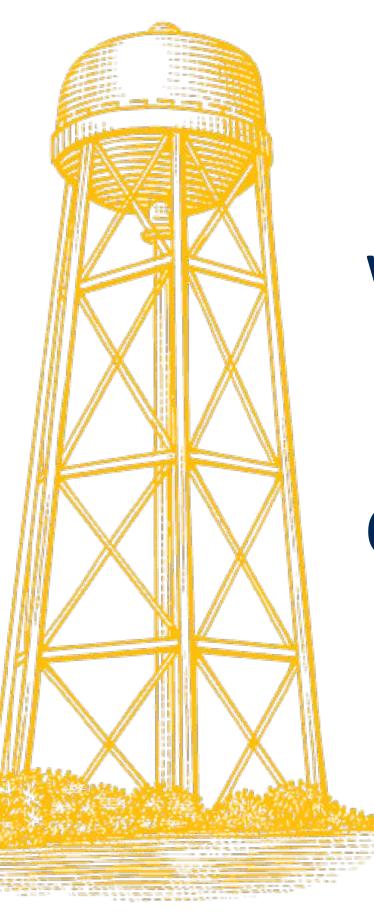

## Website: <u>https://gitlab.com/luplab/lupseat</u>

## Contact: jporquet@ucdavis.edu

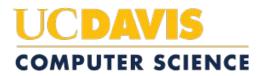